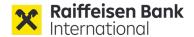

TRANSLATION FROM GERMAN ORIGINAL; ONLY THE GERMAN ORIGINAL IS BINDING AND VALID

Information on the organizational and technical requirements for virtual participation in the Extraordinary General Meeting of Shareholders of Raiffeisen Bank International AG on 21 November 2023

#### I. <u>Conducting a hybrid General Meeting</u>

The Management Board of Raiffeisen Bank International AG has, with the approval of the Supervisory Board, decided to conduct the Extraordinary General Meeting as a hybrid meeting. Shareholders and other participants have the option of participating in the General Meeting either **in person or virtually** by participating remotely (sec. 102 para. 3 subpara. 2 of the Stock Corporation Act (*Aktiengesetz*)) and voting remotely (sec. 126 of the Stock Corporation Act). Shareholders will also be offered the opportunity to ask their questions in real time at the General Meeting by video link and/or to issue a statement by It is expressly pointed out that the upcoming Extraordinary General Meeting is not a "hybrid" General Meeting in the sense of the Virtual Shareholders' Meeting Act ("VirtGesG"); the upcoming shareholders' meeting on 21 November 2023 will be held on the same legal basis and in the same manner as the Annual General Meeting on 30 March 2023.

The shareholders will, as also in the Annual General Meeting on 30 March 2023, be able to participate in person or remotely (sec. 102 para. 3 sub-para. 2 Stock Corporation Act (*Aktiengesetz*)) and vote remotely (sec. 102 para. 3 sub-para. 3 Stock Corporation Act and sec. 126 Stock Corporation Act) via the GM portal.

### II. <u>Virtual shareholder participation through the GM portal</u>

The Company's **GM portal** is available to shareholders who are participating virtually for the exercise of voting rights and other shareholders' rights as from the **record date (11 November 2023, 12:00 a.m. (CET))** and can be accessed on the Company's website<sup>1</sup> at <a href="https://www.rbinternational.com/en/investors/events-overview/annual-general-meetings/extraordinary-general-meeting-2023.html">https://www.rbinternational.com/en/investors/events-overview/annual-general-meetings/extraordinary-general-meeting-2023.html</a>.

The GM portal is available to all shareholders whose deposit certificates have been received by the Company on a timely basis (see section C. of the convocation notice).

Submission of the deposit certificate constitutes registration for the Extraordinary General Meeting at the same time. Registered shareholders are therefore specified as those shareholders whose deposit certificates have been received by the Company on a timely basis.

<sup>&</sup>lt;sup>1</sup> All references to the Company's website that follow refer to <a href="https://www.rbinternational.com/en/investors/events-overview/annual-general-meetings/extraordinary-general-meeting-2023.html">https://www.rbinternational.com/en/investors/events-overview/annual-general-meetings/extraordinary-general-meeting-2023.html</a>

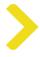

The GM portal enables registered shareholders to:

- participate in the Extraordinary General Meeting through a real-time acoustic and optical two-way connection;
- exercise their voting rights;
- submit a motion for a resolution;
- raise an objection;
- exercise the right to information;
- authorize a representative.

The Extraordinary General Meeting will be held in German. We offer simultaneous translation from German into English. Sign-language interpreters will also be available for the entire duration of the Extraordinary General Meeting.

# i. Requesting access data for the GM portal

In order to participate virtually in the Extraordinary General Meeting through the GM portal, shareholders require **access data** (voting card number and access password). The access data can be requested as from the **record date** of **11 November 2023**, 12:00 a.m. (CET) as follows:

| 1. using an <b>electronic form</b> | which can be found on the Company's website and submitted to the Company using the " <b>Send</b> " button following completion of the form; |
|------------------------------------|----------------------------------------------------------------------------------------------------|
| 2. by <b>e-mail to</b>             | anmeldestelle@computershare.de with the completed form attached to the e-mail (the PDF form can be downloaded from the website); or         |
| 3. by <b>telephone on</b>          | +43 (0)1 717 07-1010 from Monday to Friday<br>(except public holidays) between 09:00 a.m. and<br>05:00 p.m.                                 |

On requesting access data, the shareholder expressly states that following receipt of the access data only the registered shareholder and/or the authorized representative will have access to the GM portal.

However, the prerequisite for sending the access data to the shareholder for registration in the GM portal is also the timely transmission of the deposit confirmation (see section C. of the convening notice). After receipt of the deposit confirmation, the access data for the GM portal will be sent by e-mail to the e-mail address provided by the shareholder. In any case, shareholders or their custodian banks are requested to send the deposit confirmation as early as possible.

Deposit certificates may be submitted as from the record date (11 November 2023, 12:00 a.m. (CET)).

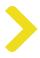

If the shareholder submits several deposit confirmations (e.g., due to several share deposits in his/her name), he/she will also receive a corresponding number of access data (voting card number and access password) for the GM portal. The shareholder can use these access data to log in to the GM portal several times using different internet browsers or browser tabs. If the shareholder wishes to exercise voting rights and other shareholder rights for which he/she has several access data combinations, the Company recommends using a separate internet browser for each access data combination.

In addition to the access data for participation, usage of the GM portal and the exercise of shareholders' rights, shareholders need an internet connection and an internet-enabled device. In order to enable optimal visual and audio transmission of the Extraordinary General Meeting, a stable internet connection with an adequate transmission speed is recommended.

# ii. Participation and exercise of voting rights via the GM portal

Provisions have been made to allow registered shareholders to vote on each announced proposal via the GM portal.

Shareholders who have registered may participate in the Extraordinary General Meeting by means of a real-time acoustic and optical two-way connection and exercise their voting rights.

As a result, registered shareholders will be able to submit their votes electronically from any location via the GM portal.

According to the procedure for exercising voting rights offered by the Company, shareholders can only vote during the Extraordinary General Meeting until the point in time at which the shareholders who are attending physically cast their votes.

It is not possible to vote via the GM portal prior to the Extraordinary General Meeting.

The period during which voting rights may be exercised via the GM portal at the Extraordinary General Meeting will be determined by the Chairman in the course of the Annual General Meeting and announced in good time.

For voting, a "Vote" button is provided in the GM portal.

Once the Chairman announces that voting on the agenda items is open, the option of voting in the GM portal will be created for registered shareholders by activating the "Vote" button. This allows shareholders to vote on all agenda items set out in the convocation in a single process, namely on the proposals of the Management Board and the Supervisory Board relating to all agenda items as motions for resolutions, as well as on any proposals from shareholders that have been read out as motions during the Extraordinary General Meeting.

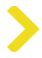

For each motion, registered shareholders can vote YES, NO or abstain from voting via the GM portal.

The results of the vote will be determined according to the so-called addition method, i.e., in which YES and NO votes are counted and evaluated. Those who do not cast any votes will not participate in or will abstain from the vote.

Registered shareholders must complete the voting process and submit their votes to the Company via the GM portal in a single process.

After confirming their votes, registered shareholders will not be able to revoke the votes cast via the GM portal during the voting process at the Extraordinary General Meeting.

# iii. Submission of motions for resolutions via the GM portal

Each shareholder is entitled in the General Meeting to submit motions on any agenda item (sec. 119 Stock Corporation Act).

The point in time until which it is possible to submit a motion via the GM portal will be determined by the Chairman during the course of the Extraordinary General Meeting and announced in good time.

The "Submit motion" button in the GM portal is provided for this purpose.

### iv. Shareholders' right to speak and to information via the GM portal

For virtual participation in the Extraordinary General Meeting, the shareholders' right to information and to speak pursuant to sec. 118 Stock Corporation Act may be exercised by shareholders themselves exclusively electronically through the GM portal, by e-mail or by video link (supported by a webcam and microphone) in real time.

For the exercise of the right to information through the GM portal, the **"Submit question"** button is provided in the portal.

Moreover, shareholders are also invited to directly submit questions to the Company by e-mail fragen.rbi@computershare.de.

If shareholders wish to ask their question(s) by video link in real time at the Extraordinary General Meeting, they must inform the Company of this in the GM portal during the Extraordinary General Meeting by using the button "Register to speak". Shareholders are asked to register any interest in joining by video link via the GM portal as soon as possible after the Extraordinary General Meeting has begun.

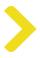

A window will open and shareholders will be required to enter a currently accessible e-mail address under the **video link** heading. A member of the Company's staff will send an e-mail containing an internet link to a video conferencing program and further instructions to the shareholder at the specified e-mail address. After launching the video conferencing program via the internet link, the shareholder will be invited by a member of the Company's staff to enter the virtual shareholder waiting room for the Extraordinary General Meeting. The quality of the video and audio transmission will be checked as to whether it is sufficient for a real-time video link to the broadcast of the General Meeting. If this is the case, the chairman of the meeting will authorize the shareholder to be connected at a suitable point.

The technical requirement for a video link in real time is a stable internet connection on an internet-enabled device used by the shareholder, with an adequate transmission speed, a webcam and a microphone.

If the technical conditions are found to be inadequate for a video link, the shareholder may submit his/her question(s) by using the **"Submit question"** button in the GM portal or by email.

In order to identify shareholders, at the same time as questions are submitted by e-mail information must be provided on full name, date of birth or commercial register number (only for legal entities), the securities account number and the name of the credit institution maintaining the securities account along with a copy of the signature (or identification by other means). Joining by video link is only permissible if the shareholders or their proxies themselves appear and speak on camera.

Shareholders may use the inquiry form available on the Company's website for this purpose.

For the purpose of efficiency in the meeting proceedings, questions can be submitted to the above e-mail address on a timely basis prior to the Extraordinary General Meeting. The Company reserves the right to not respond to questions which are not assignable to a shareholder.

The point in time up to which it is possible to exercise the right to information and to speak during the General Meeting shall be determined by the Chairman in the course of the General Meeting and announced in due time.

## v. Statements of objection for the record via the GM portal

Registered shareholders may state objections to resolutions passed by the Extraordinary General Meeting by electronic means through the GM portal up until the end of the Extraordinary General Meeting, which will be recorded in the minutes of the certifying notary partner, who will be physically present at the venue of the General Meeting at the Wiener Stadthalle, Hall F, Roland-Rainer-Platz 1, 1150 Vienna.

>

The "File objection" button in the GM portal is provided for this purpose.

When making a statement via video link using the acoustic and optical two-way connection available on the GM portal (supported by a webcam and microphone), registered shareholders can also submit an objection. This will be recorded in the minutes of the certifying notary, who will be able to follow the video link.

III. Granting authorization pursuant to sec. 113 of the Stock Corporation via the GM portal

Each shareholder entitled to participate in the Extraordinary General Meeting has the right to appoint a proxy to participate in the Extraordinary General Meeting virtually or in person on behalf of the shareholder and to have the same rights as the shareholder he/she represents.

The "**Authorization for proxies**" button in the GM portal is provided for representatives who are participating virtually.

Through the GM portal, shareholders may change or revoke any authorization previously granted and instructions issued; this may also be done during the Extraordinary General Meeting up until the start of voting.

Virtual participation in the Extraordinary General Meeting by way of proxy using an electronic connection via the GM portal requires that the proxy receives the individual access data for the GM portal from the grantor of the proxy.

As a special service, two representatives, are available to shareholders as an independent proxy for the exercise of voting rights and other shareholder rights at the Extraordinary General Meeting

 Mr. Michael Knap (Austrian Shareholder Association (Interessenverband für Anleger), IVA E-Mail: knap.rbi@computershare.de

Mobile phone number: +43 (0)664 2138740

2. Mr. Gernot Wilfling (Müller Partner Rechtsanwälte)

E-Mail: wilfling.rbi@computershare.de

Mobile phone number: +43 (0)660 2497747

If interested, it is possible to contact the representatives, before the Extraordinary General Meeting directly. In any case, the authorized proxy must be given instructions for the exercise of voting rights. Without such explicit instructions, the voting right shall not be exercised.

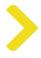

If authorization is granted to an independent proxy, the authorization must also be sent to the Company as described in the convocation notice or provided via the GM portal. The button "Proxy and instructions" is provided for this purpose in the GM portal.

Shareholders are requested to use the proxy forms and forms for the revocation of proxies available on the Company's website to grant or revoke a proxy (if this is not done via the GM portal). These forms will also be sent upon request. For further information on proxy appointments, please refer to section E of the convocation notice.

#### IV. Confirmation of receipt of votes

For all registered shareholders, the time at which their vote was received by the Company via the GM portal will be recorded together with details of their name and/or company, domicile and/or headquarters and number of shares represented. The Company will issue confirmation of receipt to the registered shareholders.

## V. <u>Technical support before and during the Extraordinary General Meeting</u>

In the event of technical or organizational questions on using the GM portal, all shareholders may either contact the Hotline by telephone on +43 (0)1 717 07-1010 from Monday to Friday from 09:00 a.m. - 05:00 p.m. or send an e-mail to anmeldestelle@computershare.de.

Vienna, October 2023

The Management Board of Raiffeisen Bank International AG